AUTOCAD2008

- 13 ISBN 9787121066801
- 10 ISBN 7121066807

出版时间:2008-6

页数:383

版权说明:本站所提供下载的PDF图书仅提供预览和简介以及在线试读,请支持正版图书。

www.tushu000.com

 $\begin{picture}(180,190) \put(0,0){\vector(1,0){180}} \put(15,0){\vector(1,0){180}} \put(15,0){\vector(1,0){180}} \put(15,0){\vector(1,0){180}} \put(15,0){\vector(1,0){180}} \put(15,0){\vector(1,0){180}} \put(15,0){\vector(1,0){180}} \put(15,0){\vector(1,0){180}} \put(15,0){\vector(1,0){180}} \put(15,0){\vector(1,0){180}} \put(15,0){\vector(1,0){180$  $\rm AutoCAD$  and  $\rm AutoCAD$ AutoCAD  $\mathop{\rm AutoCAD}\nolimits$ 气原理图/接线图/布置图的绘制、典型电气模块图的绘制;第四篇为AutoCAD电气系统工程图实例精 AutoCAD<br>AutoCAD<br>AutoCAD  $\bar{\text{AutoCAD}}$ 

AutoCAD<br>
AutoCAD

 $\overline{\text{AutoCAD}}$ 

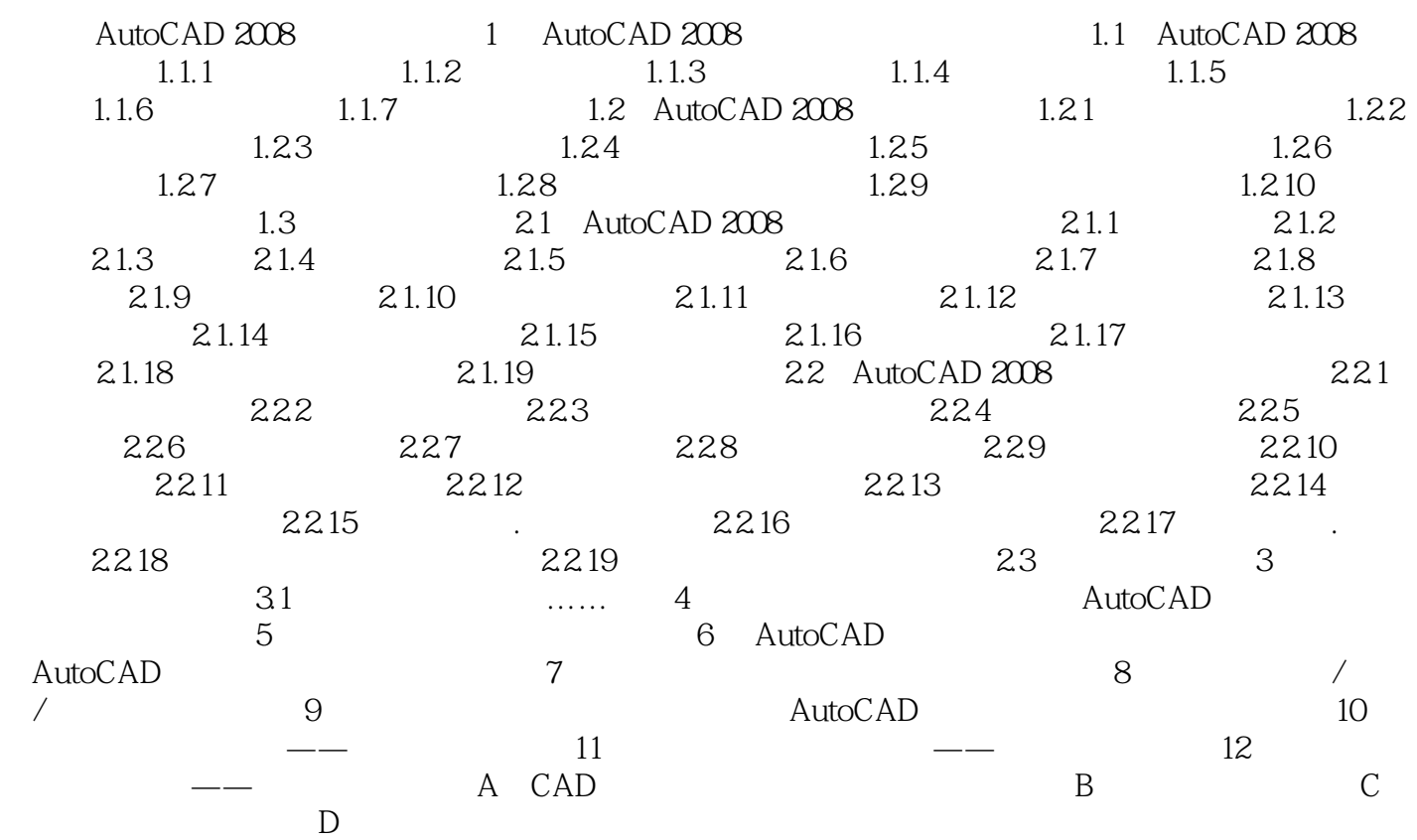

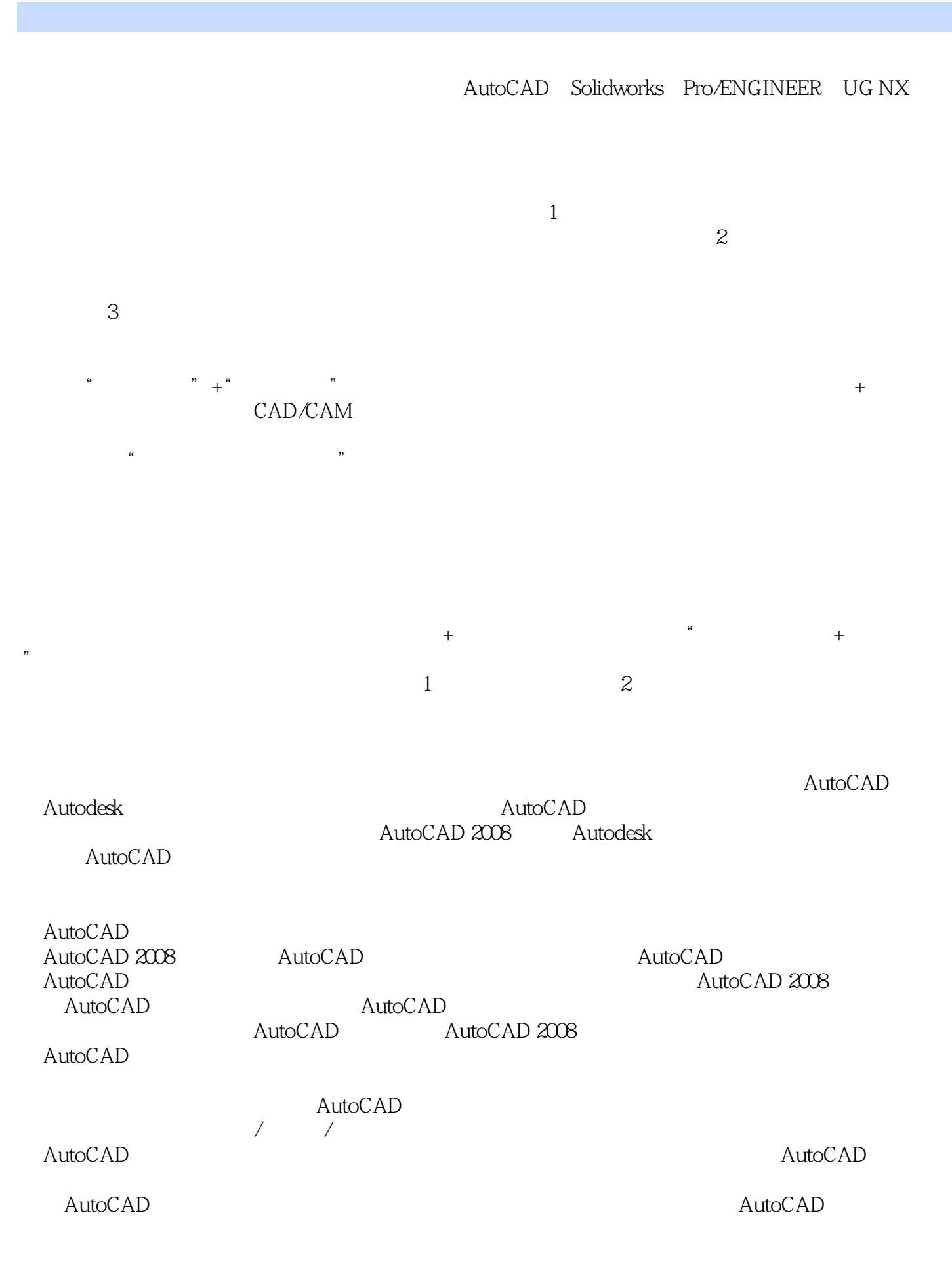

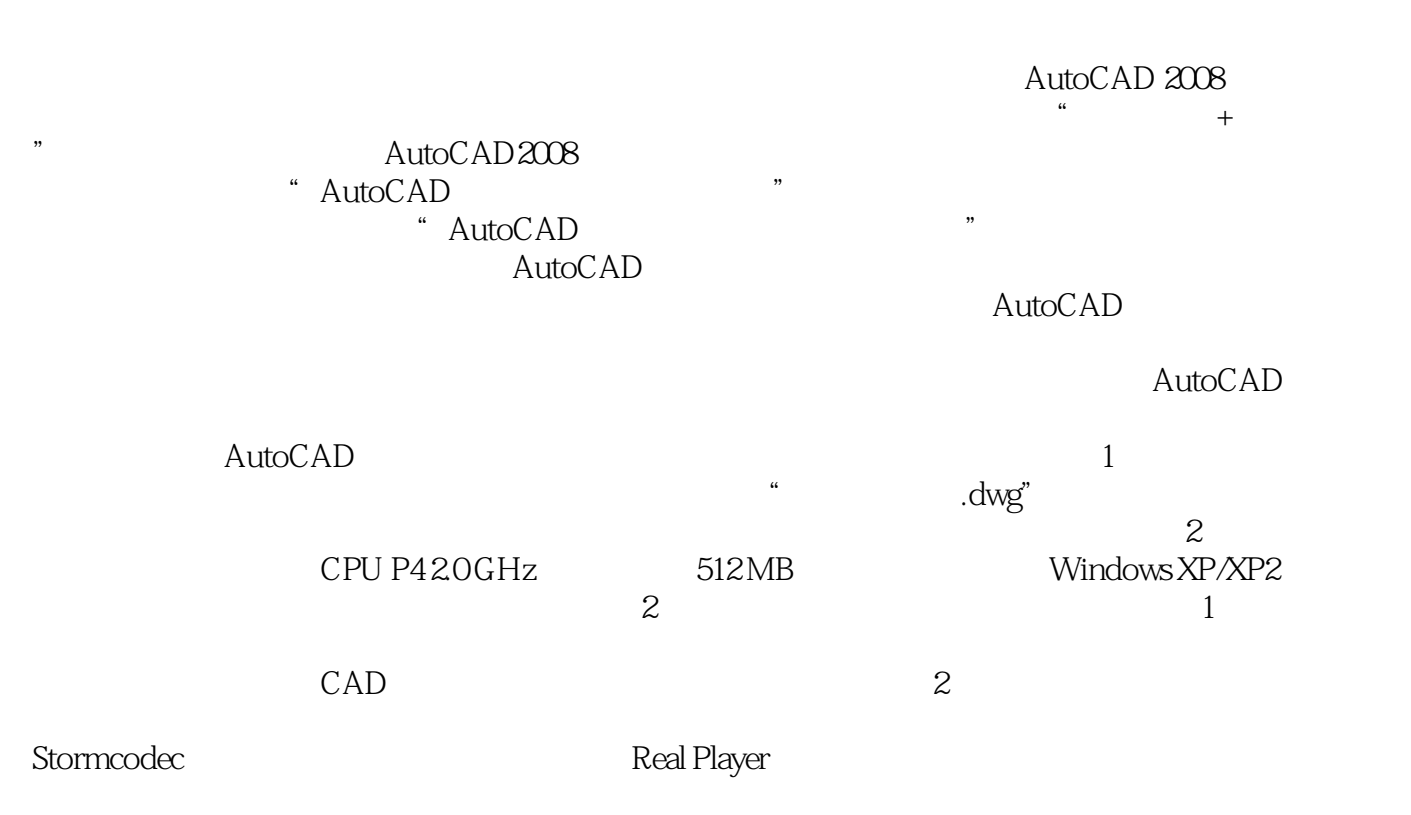

dettoCAD entry and the contract of the AutoCAD entry  $\mathcal{A}$ 

AutoCAD

 $1$ ,  $\ldots$ 

本站所提供下载的PDF图书仅提供预览和简介,请支持正版图书。

:www.tushu000.com